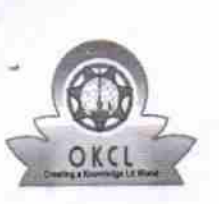

ą

eVidyalaya Half Yearly Report

Department of School & Mass Education, Govt.<br>of Odisha

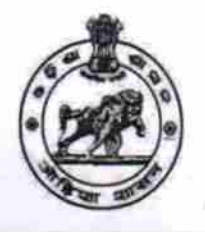

12/05/2017

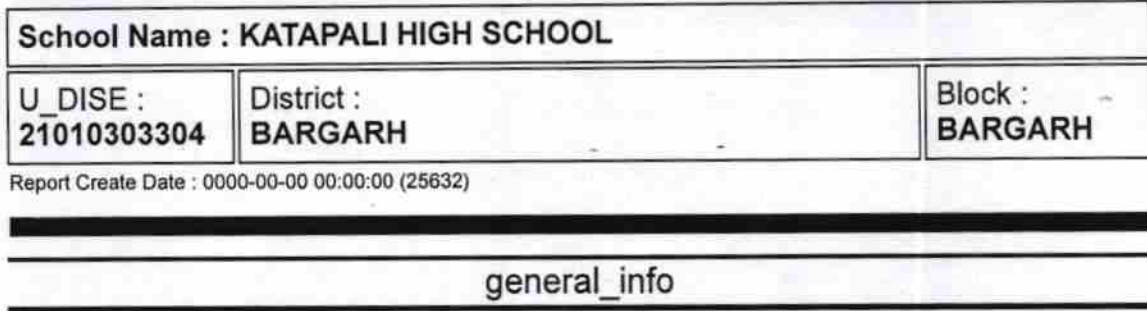

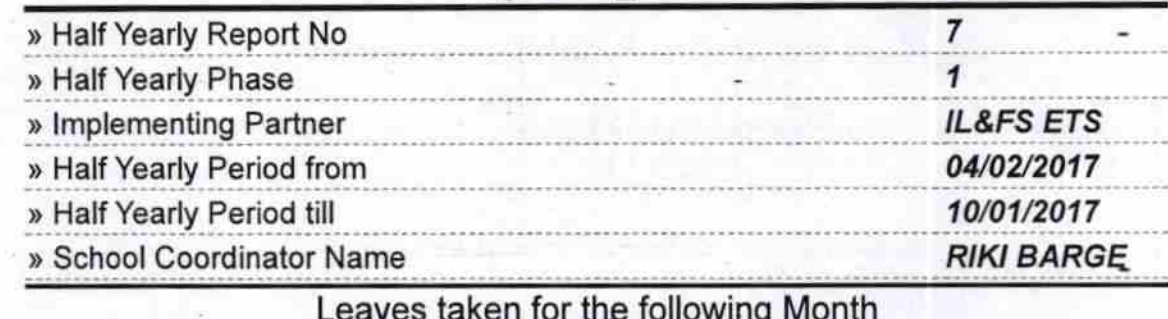

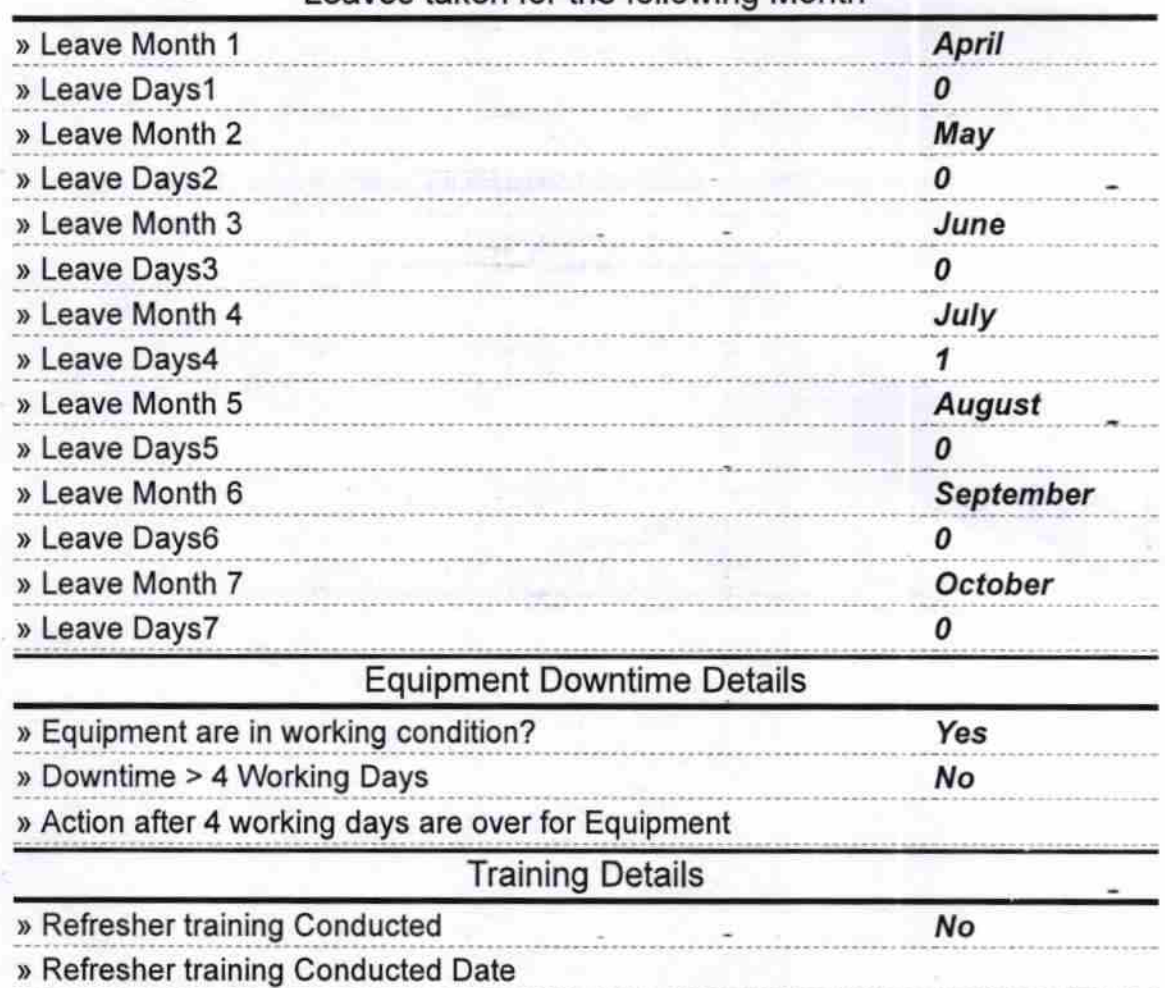

» If No; Date for next month

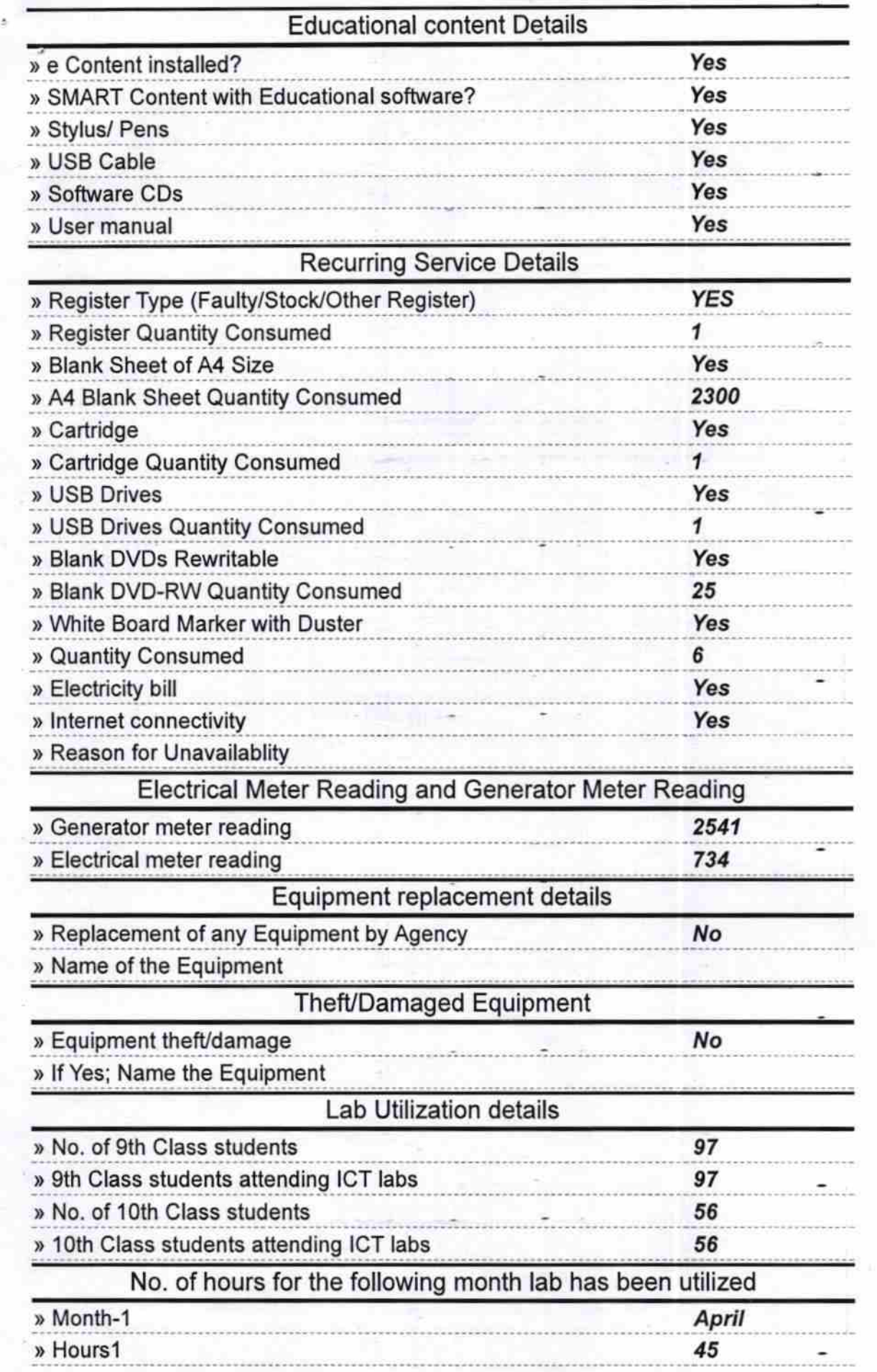

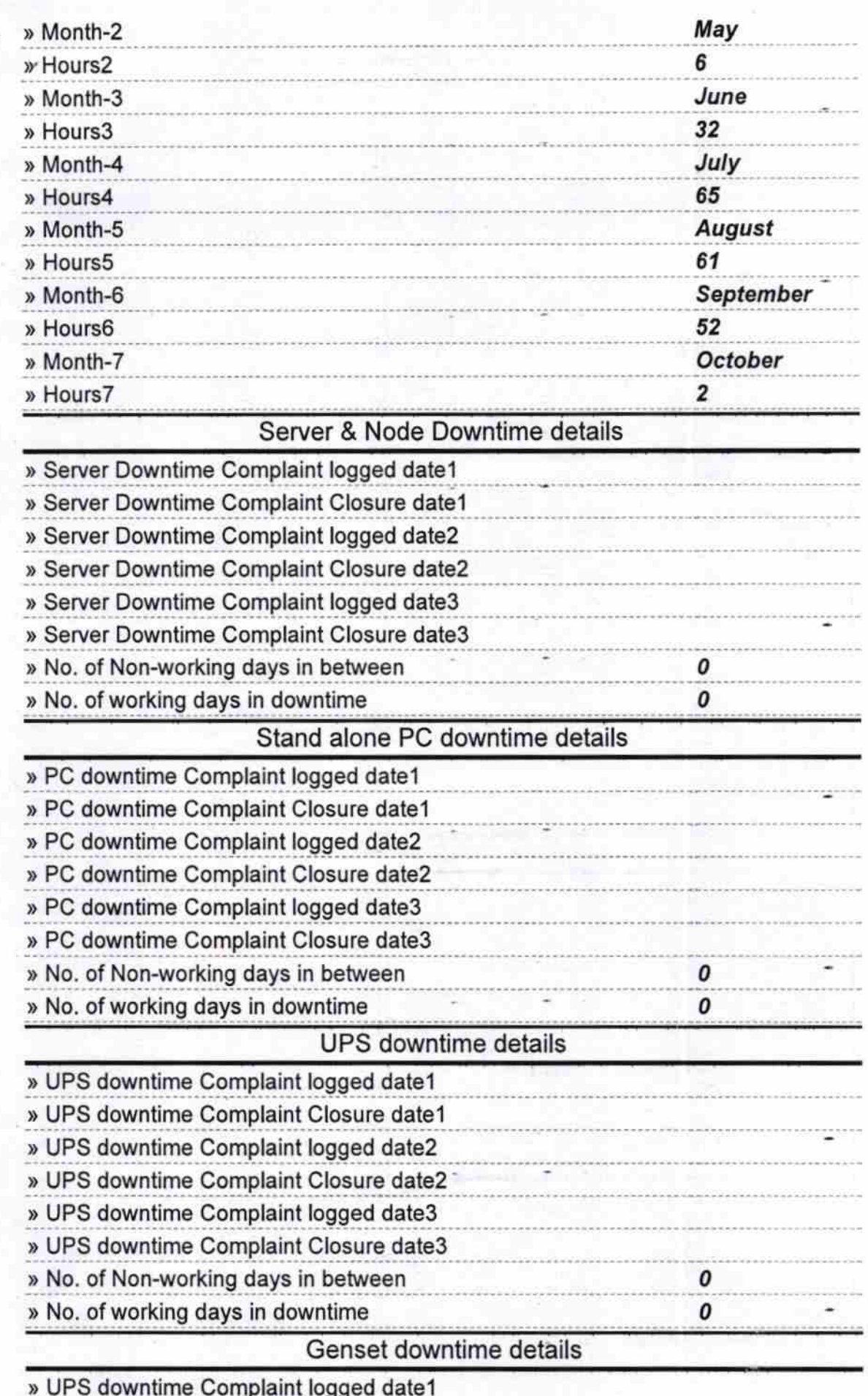

» UPS downtime Complaint logged date1

≤Á

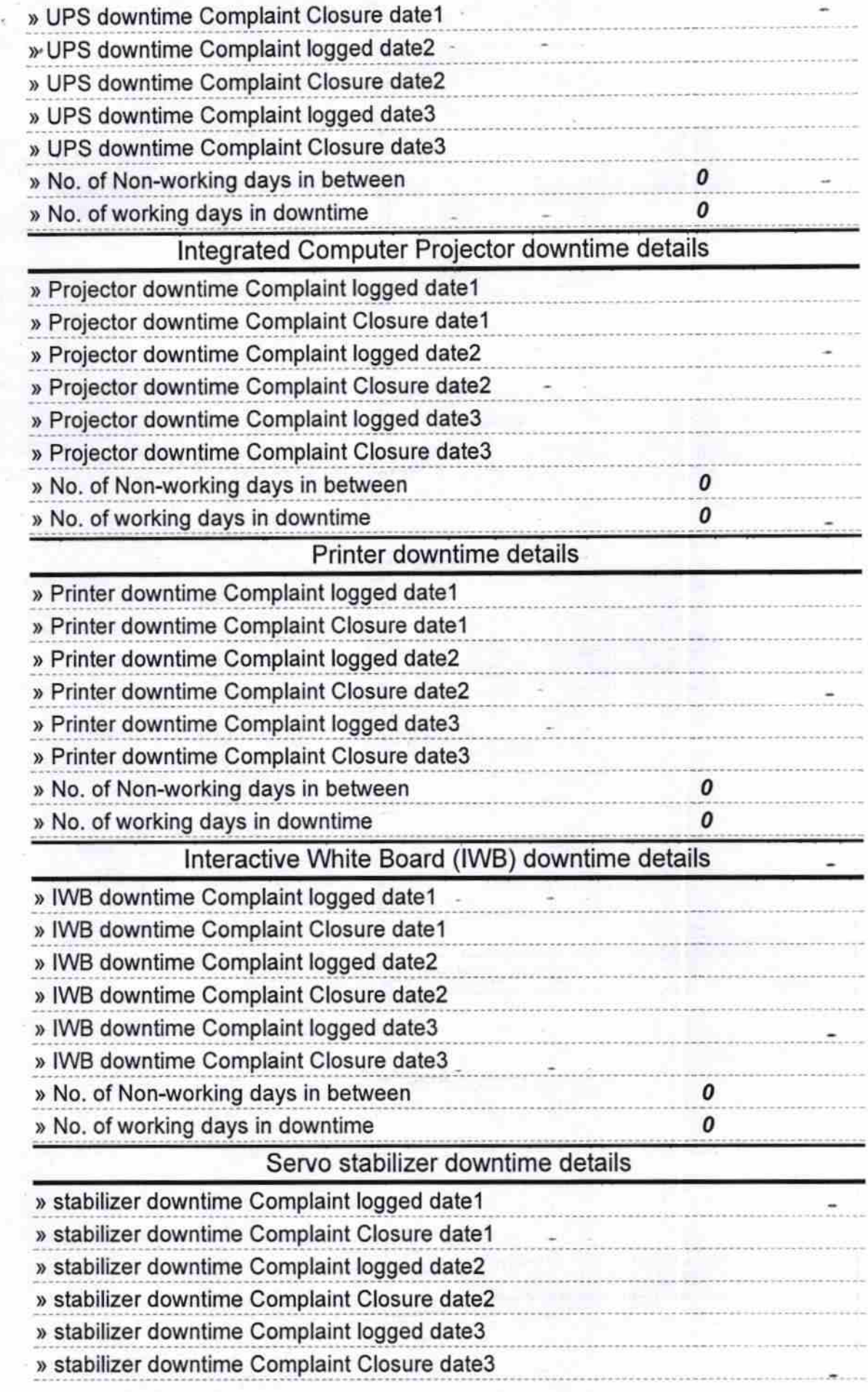

ż

 $\mathbb{A}$ 

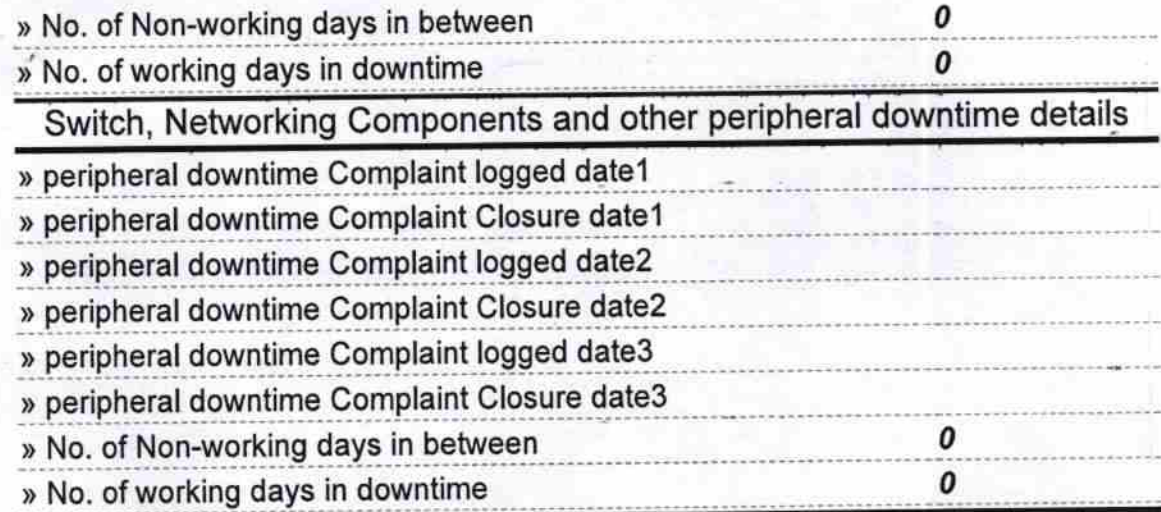

Y Signature of Head Master with Seal